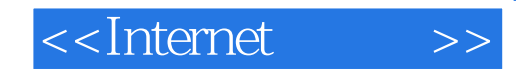

<<Internet >>

- 13 ISBN 9787111066743
- 10 ISBN 711106674X

出版时间:1998-09

 $(+)$ 

PDF

更多资源请访问:http://www.tushu007.com

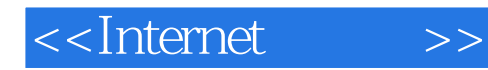

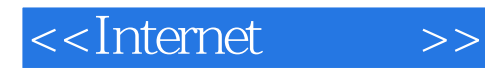

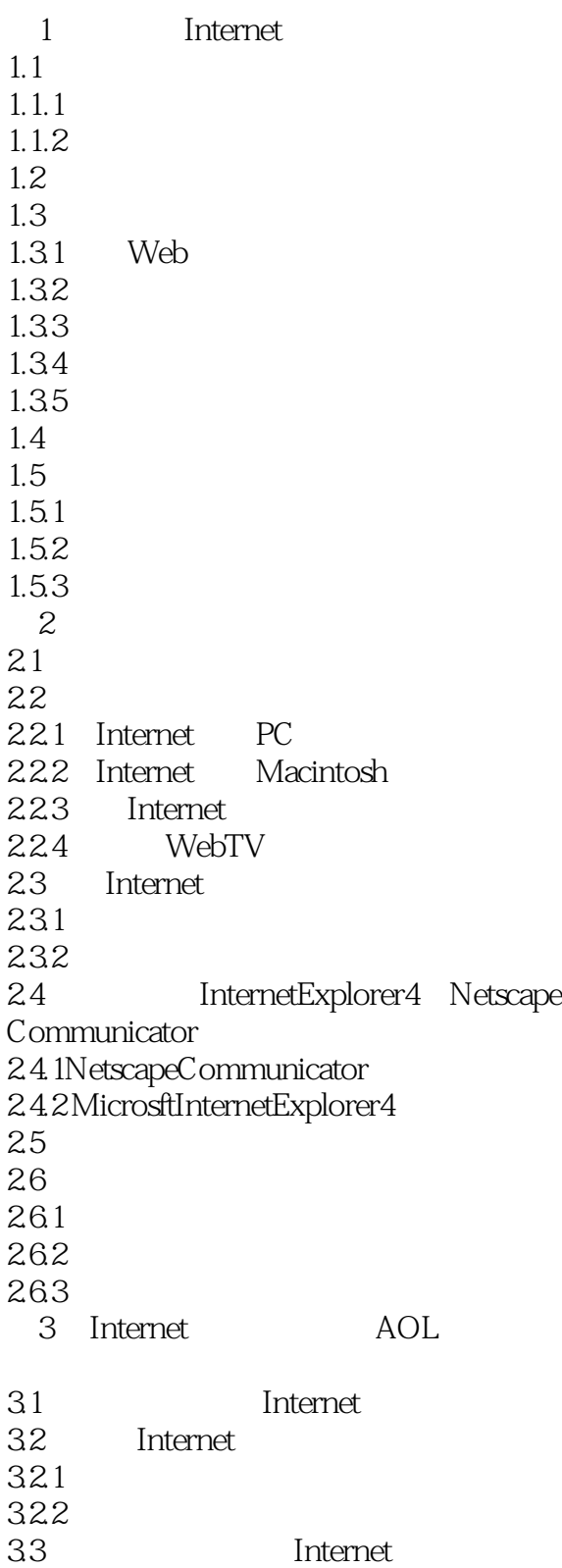

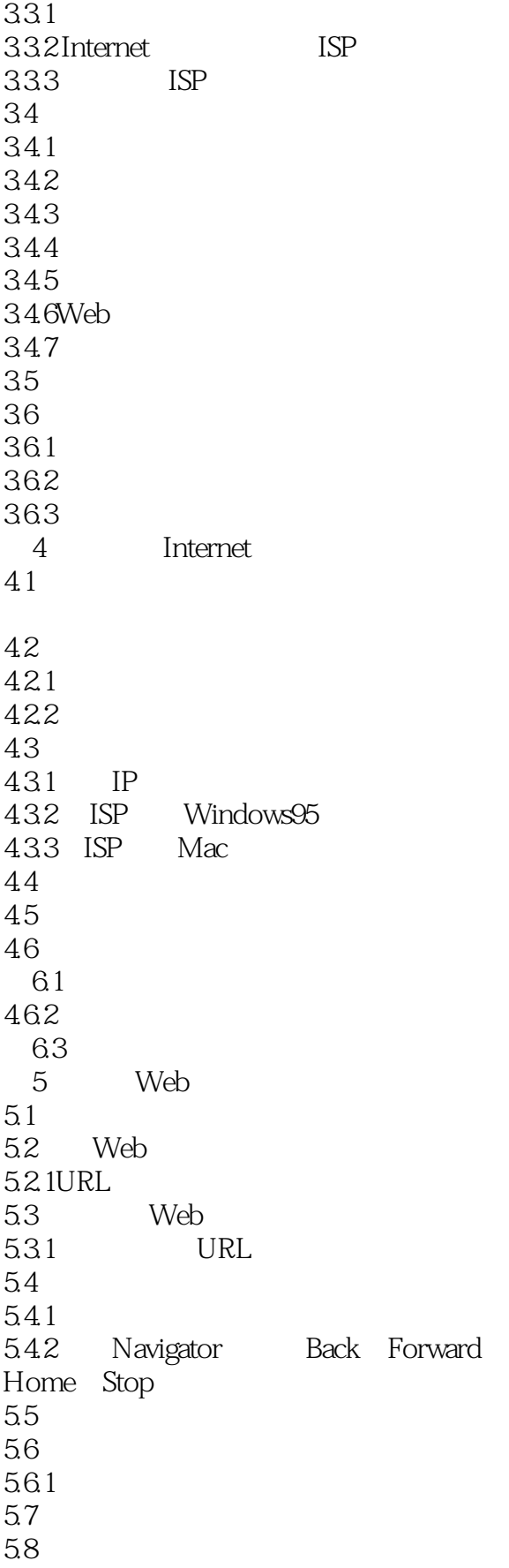

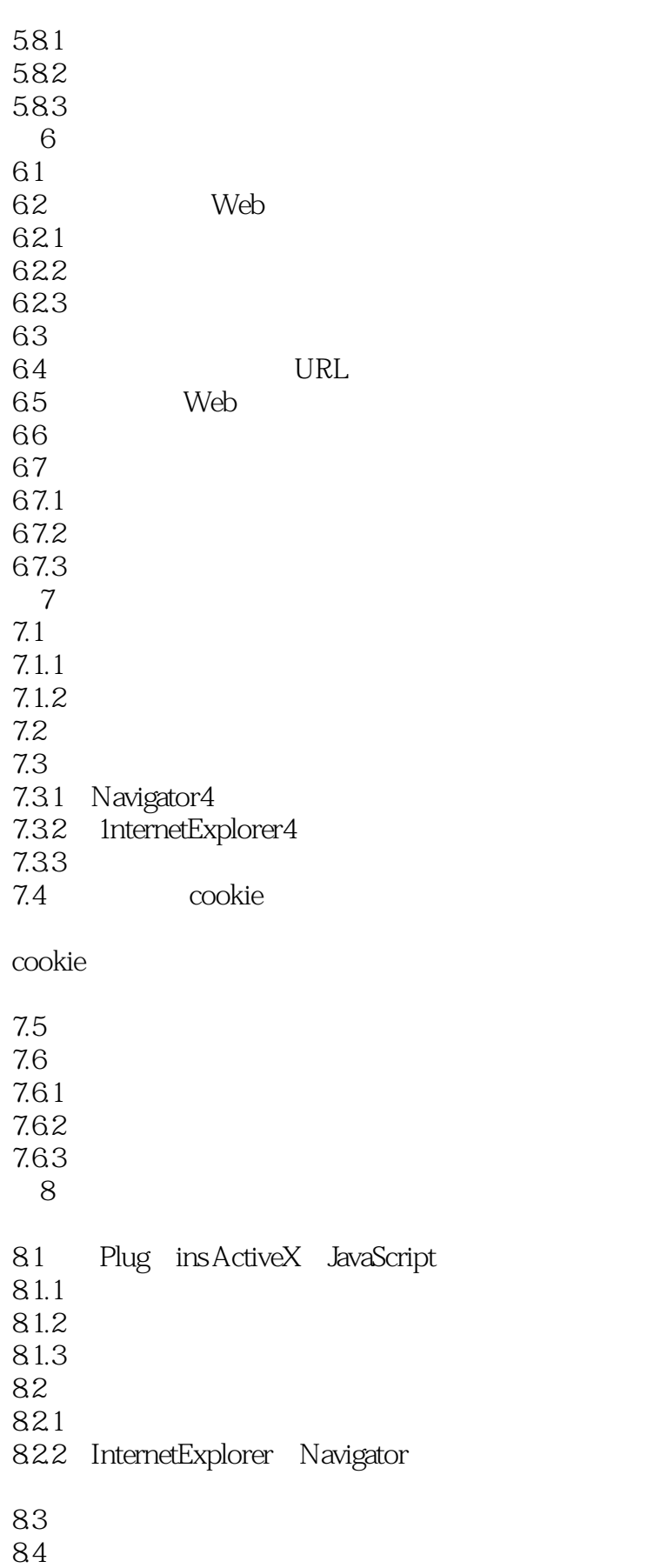

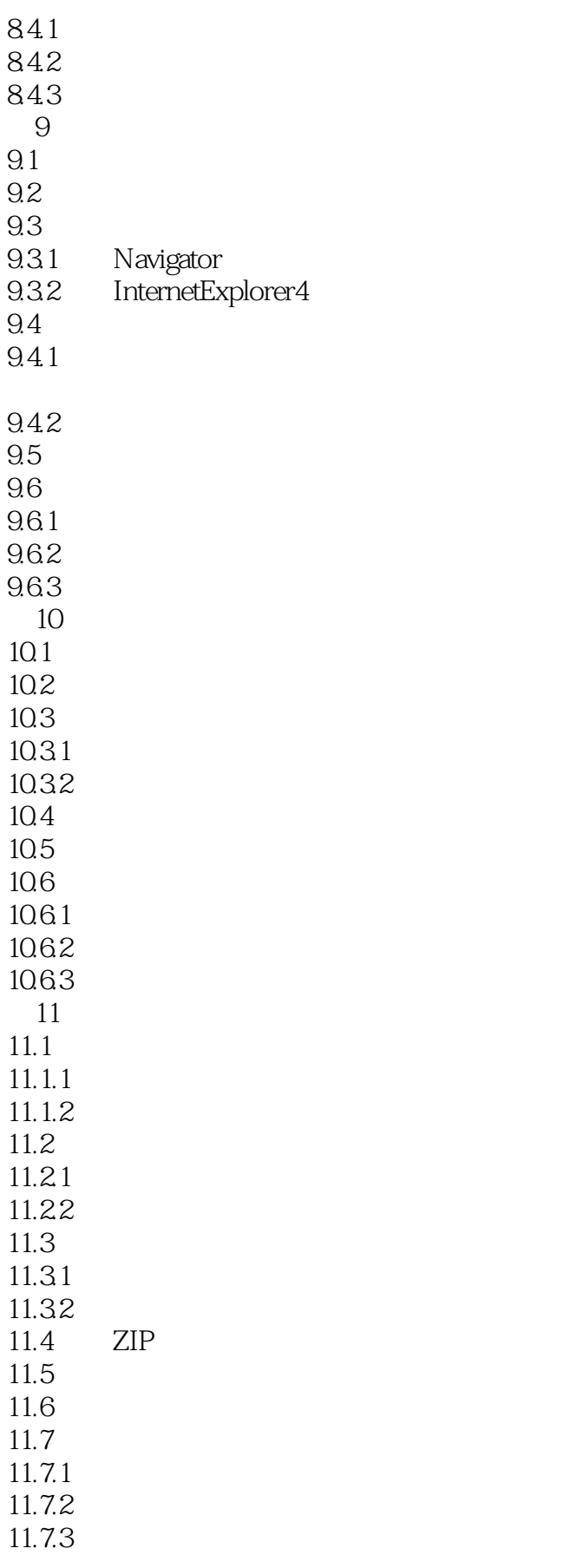

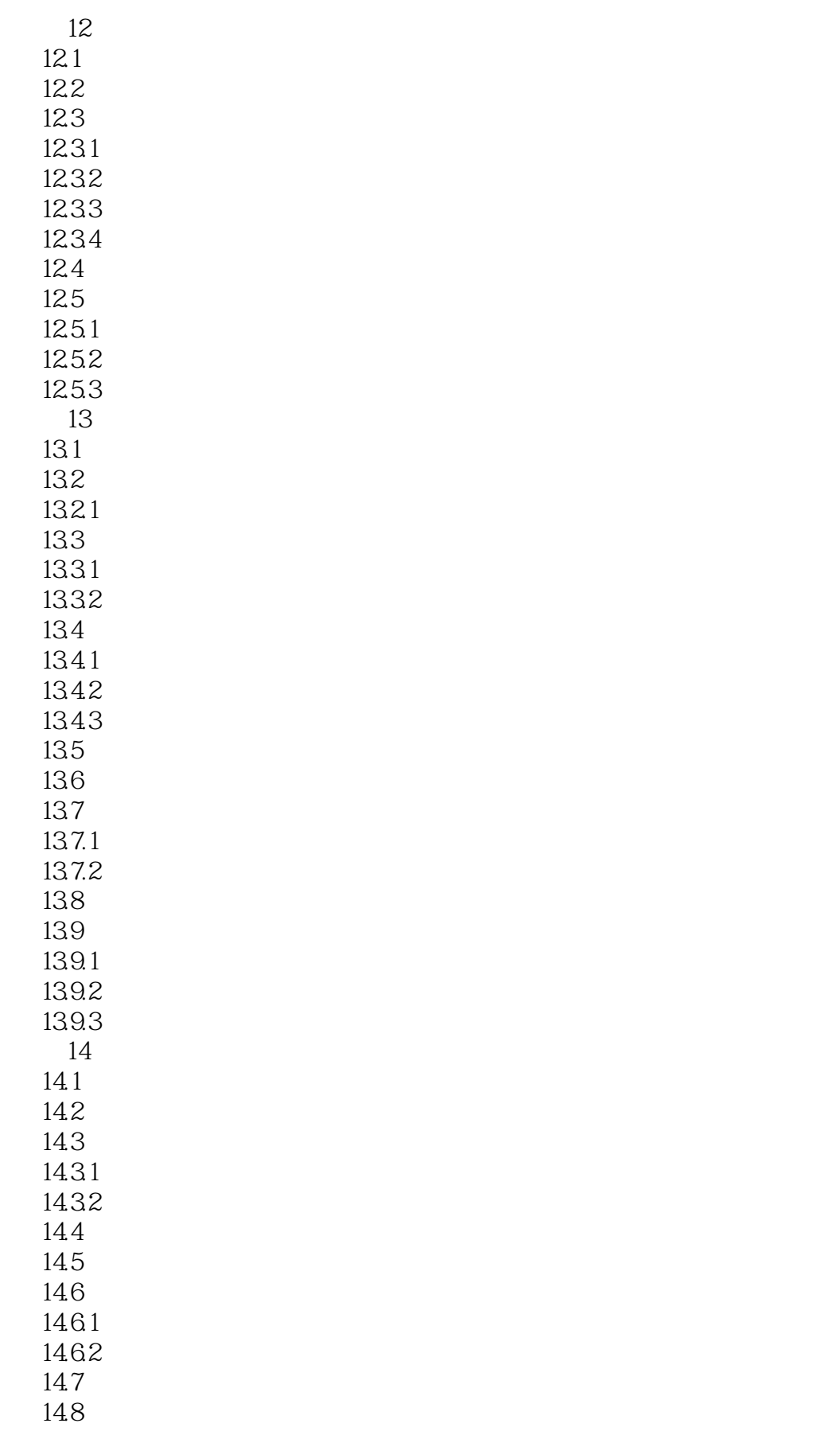

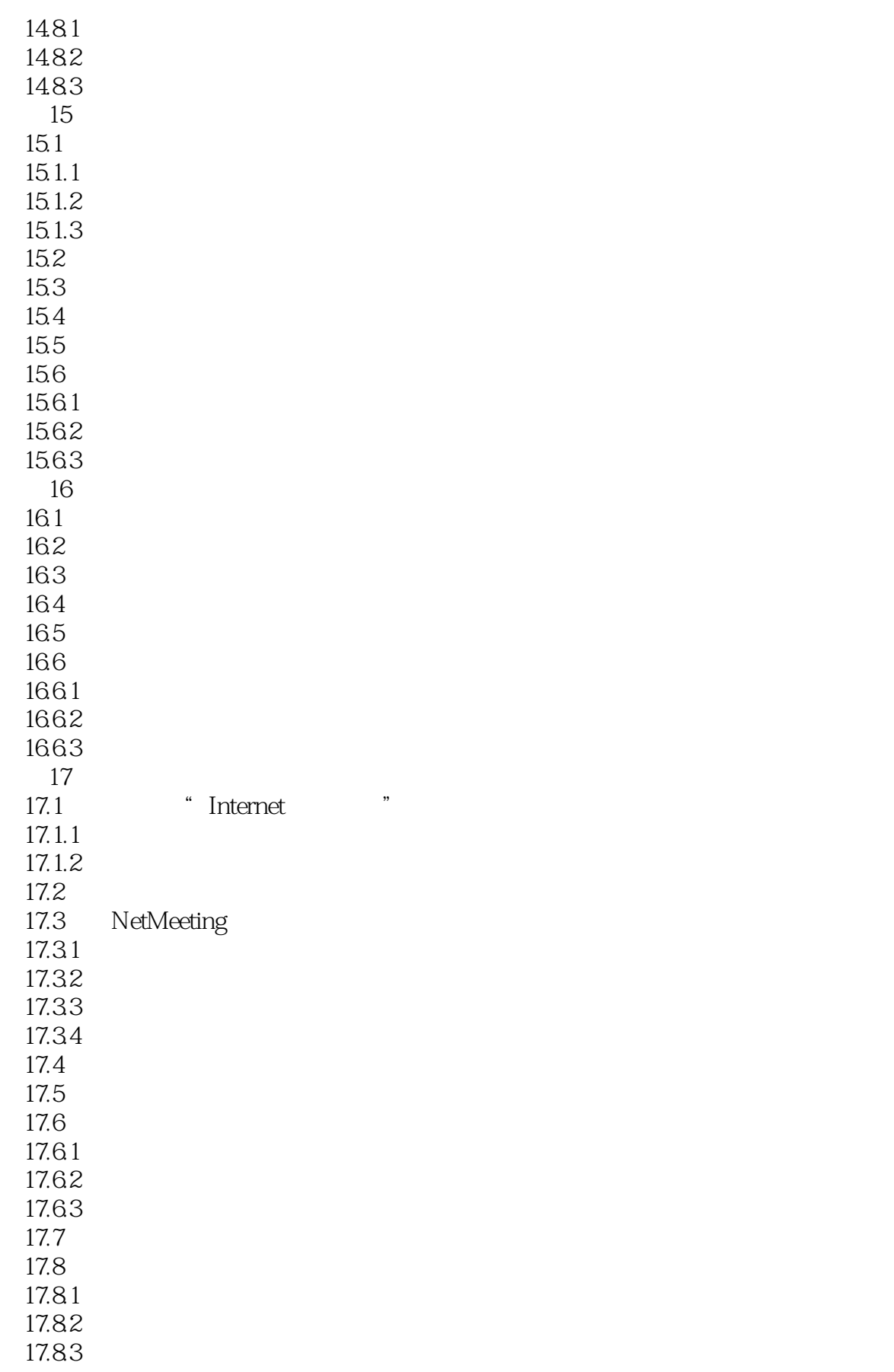

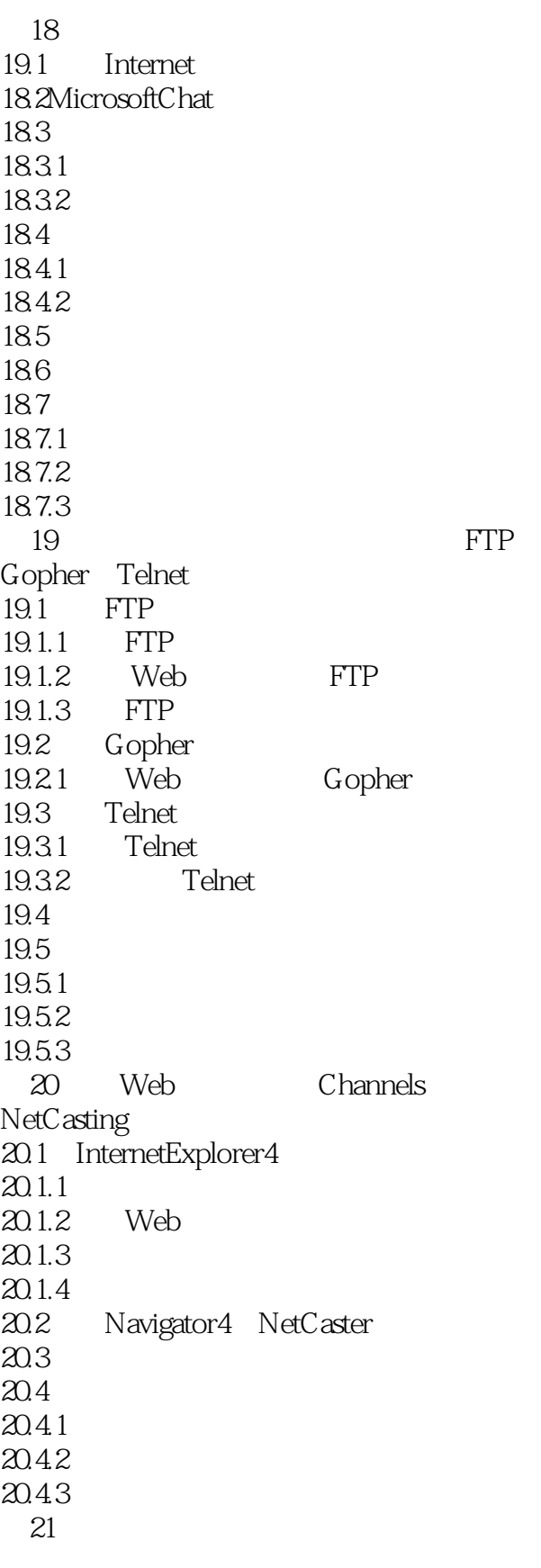

 $21.1$ 

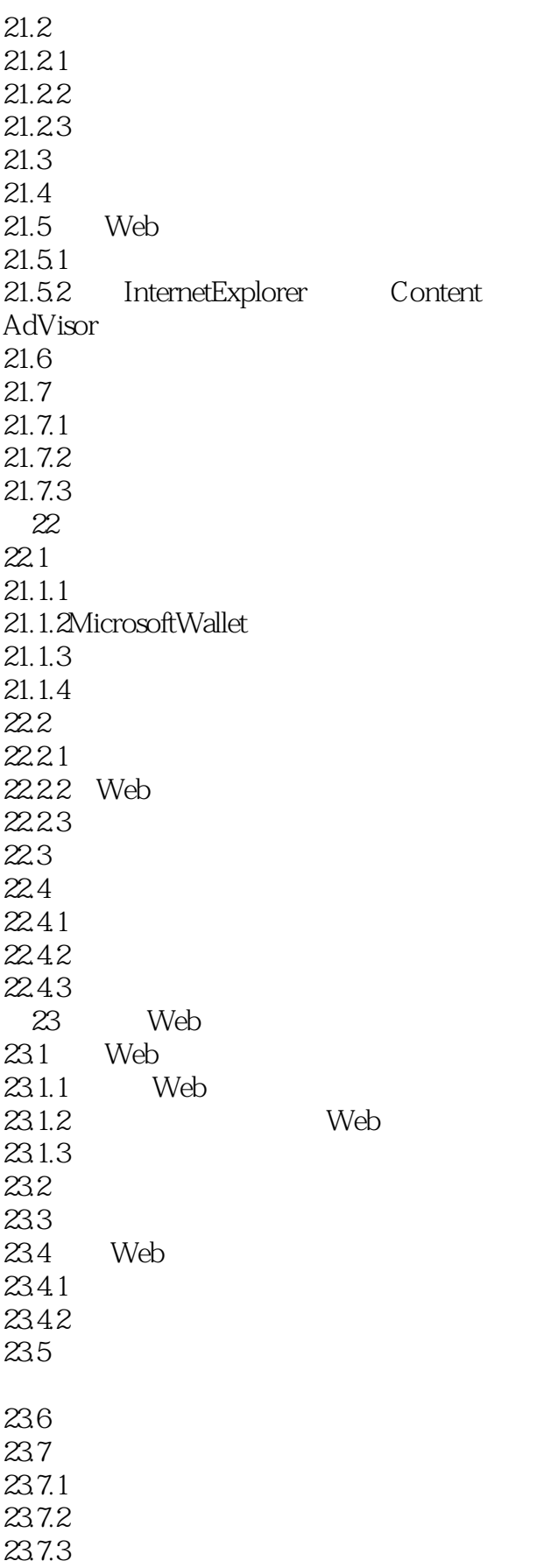

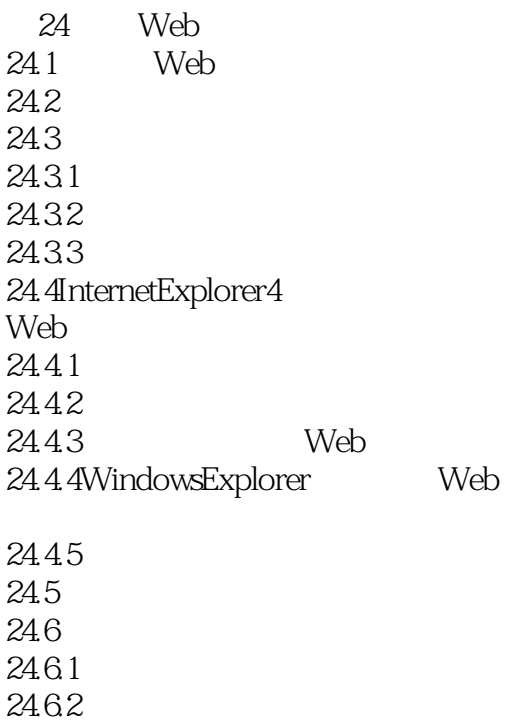

24.63

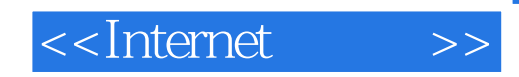

本站所提供下载的PDF图书仅提供预览和简介,请支持正版图书。

更多资源请访问:http://www.tushu007.com